#### ΕΠΛ 033: ΕΙΣΑΓΩΓΗ ΣΤΟΝ ΠΡΟΓΡΑΜΜΑΤΙΣΜΟ ΓΙΑ ΜΗΧΑΝΙΚΟΥΣ

**Μάριος Belk, Τμήμα Πληροφορικής, Πανεπιστήμιο Κύπρου**

**Email: belk@cs.ucy.ac.cy**

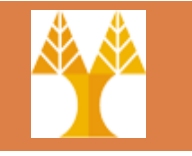

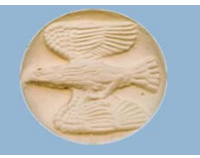

ΤΕΛΕΣΤΕΣ

## Tελεστής Ανάθεσης (assignment)

#### Σύνταξη: **μεταβλητή = έκφραση;**

- $\blacksquare$  area = PI \* radius \* radius;
- $\Box$  count = count + 1;
- $\blacksquare$  new\_number = old\_number;

```
\Box average = total / count;
```
 $\Box$  H τιμή της έκφρασης αποθηκεύεται στην μεταβλητή και ο τύπος της τιμής της έκφρασης μετατρέπεται στον τύπο της μεταβλητής

#### Αριθμητικές Εκφράσεις

 Σύνταξη: <sup>a</sup> τ b ή τ <sup>a</sup> <sup>τ</sup> είναι ο τελεστής (operator) a, b είναι τελεστέοι (operands) τελεστέοι μπορεί να είναι σταθερές μεταβλητές κλήση συνάρτησης που επιστρέφει αριθμό έκφραση (χρήση παρενθέσεων)

### Αριθμητικοί τελεστές

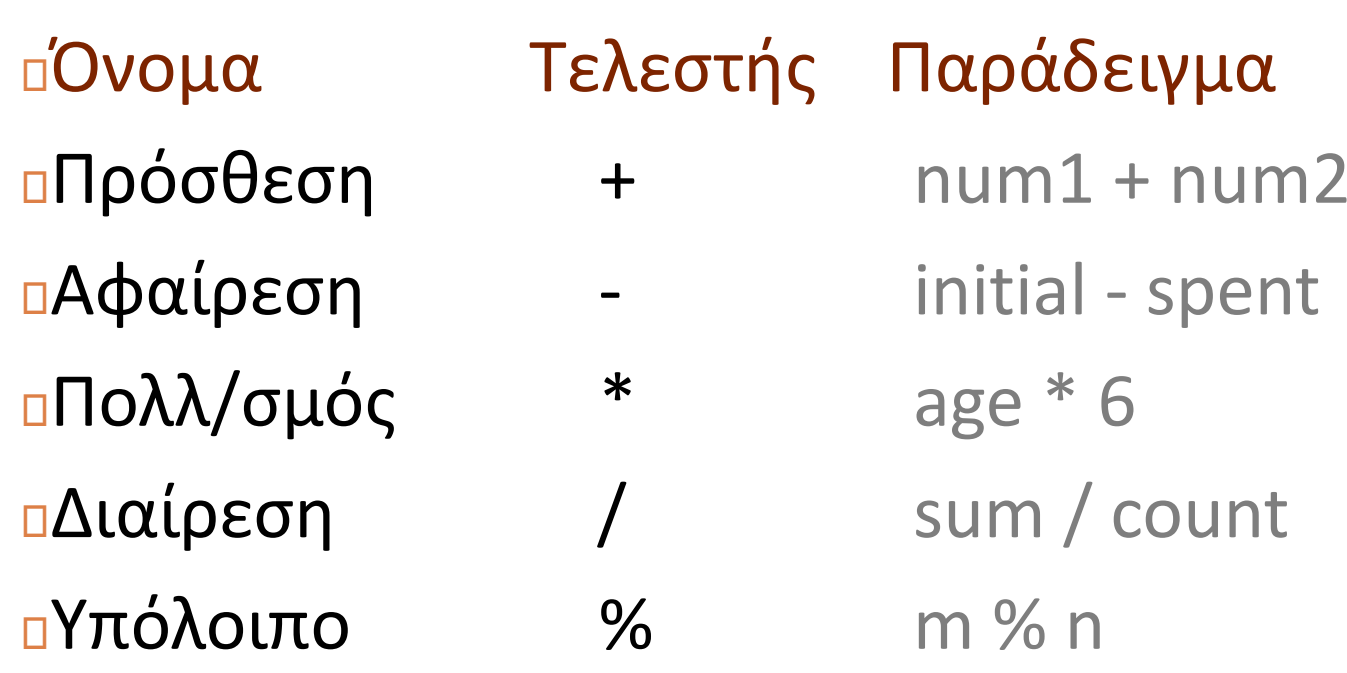

## Υπόλοιπο % (modulo)

- **5**
- $\Box$  Η έκφραση **<sup>m</sup> % <sup>n</sup>** επιστρέφει το υπόλοιπο της διαίρεσης του m με το n
- To % είναι ακέραιος τελεστής **και οι δύο τελεσταίοι πρέπει να είναι ακέραιοι**
- $\Box$  Παραδείγματα
	- 17 % 5
		- $\blacksquare$  = 2
	- 6 % 3
		- $\blacksquare$  = 0
	- 9 % 2
		- $\blacksquare$  = 1
	- 5 % 8
		- $\blacksquare$  = 5

#### Τύπος έκφρασης

 $\Box$ **Προκύπτει από τους τύπους των τελεσταίων**

#### **char, int, float, double**

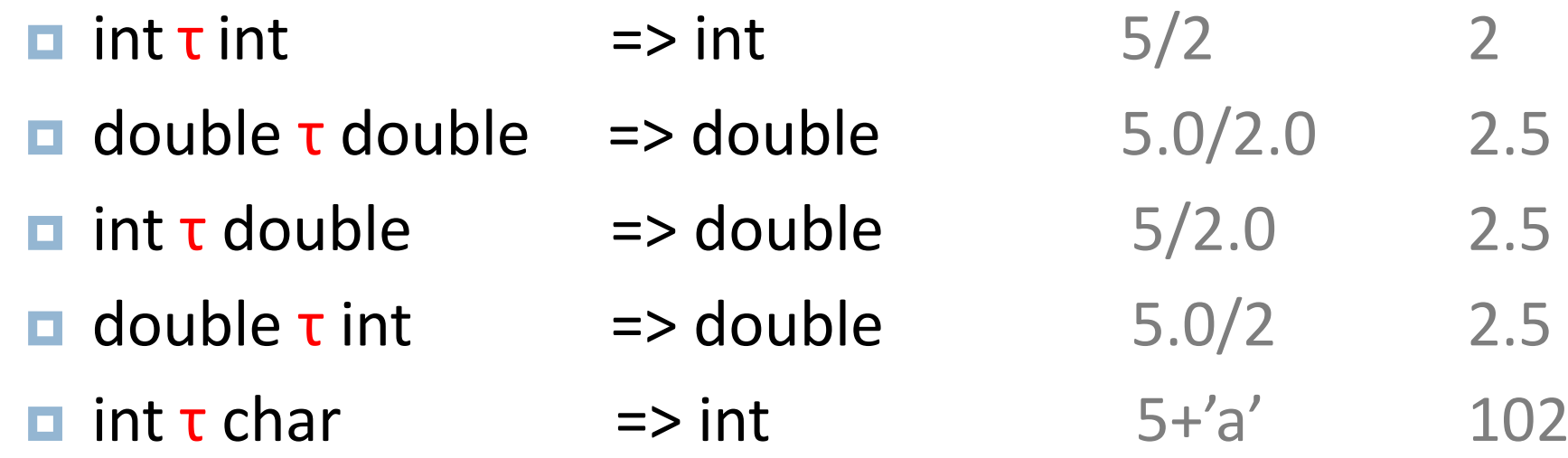

- Όπου τ οποιοσδήποτε τελεστής
- Τί παρατηρείτε; Υπάρχει κάποιος κανόνας;

#### Ακέραια διαίρεση

- Εάν και οι δύο τελεσταίοι είναι ακέραιοι τότε θα πάρετε ακέραιο ως απάντηση (ακέραιο πηλίκο).
- Παραδείγματα
	- $\blacksquare$  17 / 5

- $\blacksquare$  = 3
- $\Box$  4 / 3
	- $\blacksquare$  = 1
- $\Box$  35 / 9
	- $\blacksquare$  = 3
- Εάν ένας εκ των δύο τελεσταίων είναι float (ή double) το αποτέλεσμα θα είναι float (ή double)  $\Box$  17 / 5.0 = 3.400000

#### Διαίρεση με το 0

 $\Box$ Μαθηματικά δεν ορίζεται διαίρεση με το 0

- Αν επιτρέψετε διαίρεση με το 0 σε ένα πρόγραμμα θα προκληθεί σφάλμα
- Η εκτέλεση του προγράμματος θα τερματίσει απότομα ‐ runtime error
- $\Box$ Θα μάθουμε πώς να αποφεύγουμε τη διαίρεση με το 0

### Εκφράσεις στη C

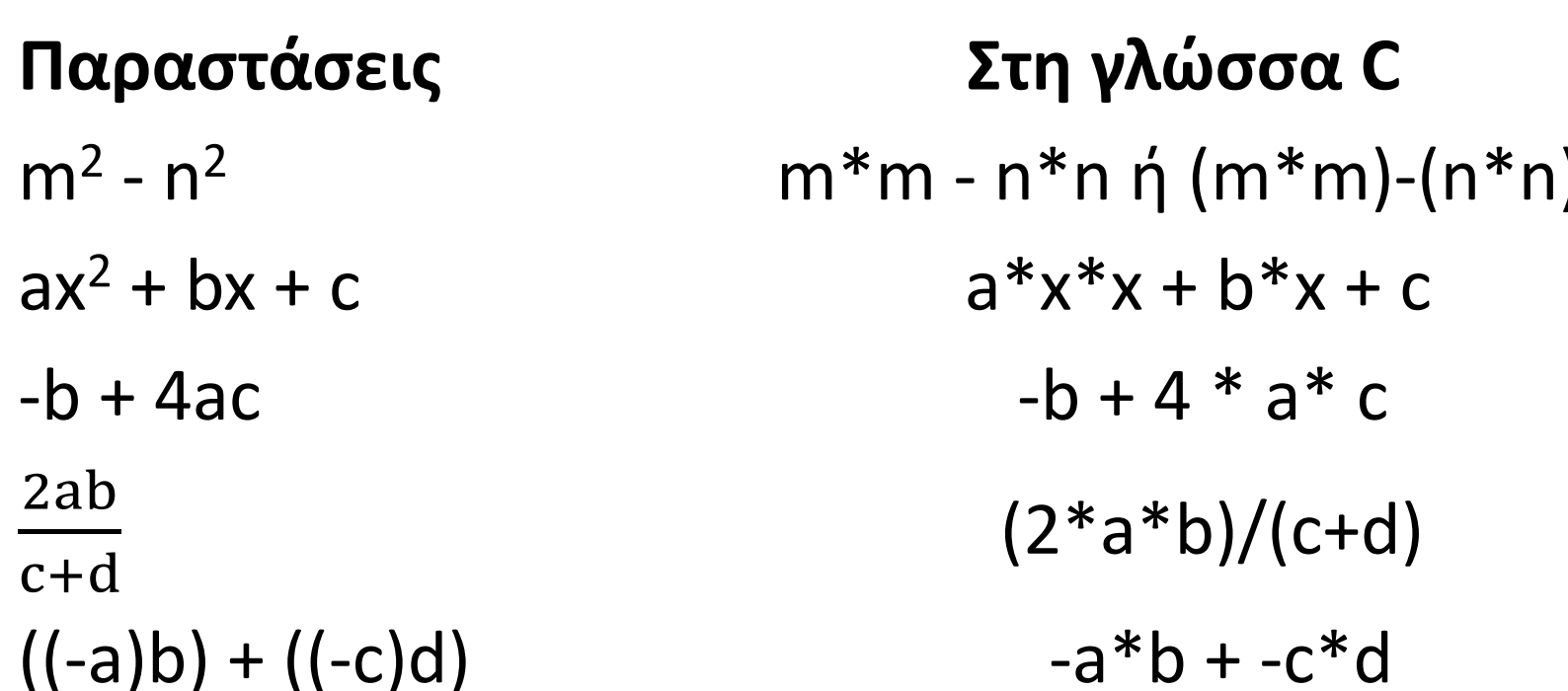

#### Κανόνας προτεραιότητας τελεστών

- Τελεστές στην ίδια έκφραση αποτιμούνται σύμφωνα με τις προτεραιότητές τους
- Οι προτεραιότητες των αριθμητικών τελεστών, σε φθίνουσα σειρά περιγράφονται στην επόμενη διαφάνεια

## Τελεστές και προτεραιότητα

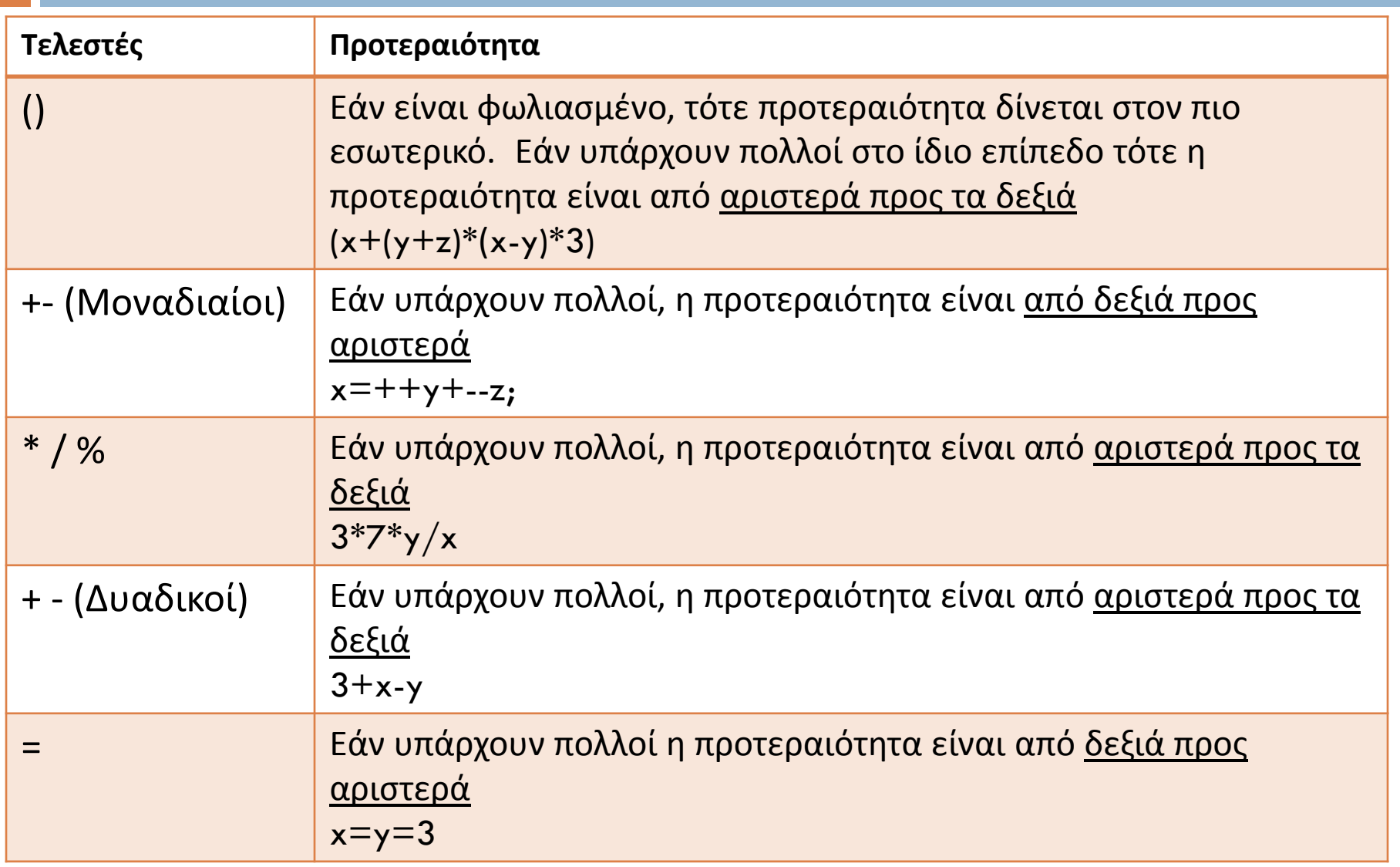

#### Τελεστές και Μετατροπή τύπων

#### Αυτόματη μετατροπή

- Σε ανάθεση, η τιμή στα δεξιά του <sup>=</sup> μετατρέπεται στον τύπο της μεταβλητής στα αριστερά του =
	- int x = 3.14; //στο x τελικά καταχωρείται η τιμή 3

 $\blacksquare$  float x = 2/3; //στο x καταχωρείται η τιμή 0.0000

Ρητή μετατροπή (Casting),

float x1,x2,x3,x4;

- $\blacksquare$  x1 =  $x1=0.0000$
- $x^2 = (float)2/3;$   $x^2 = 0.6666$
- $\Box$  x3 =  $x3=0.6666$
- $\blacksquare$  x4 = (float)(2/3); x4=0.0000

### Άσκηση

Γράψτε ένα πρόγραμμα που μετατρέπει κυπριακές λίρες σε ευρώ

## Κατανόηση και αρχική λύση

- $\Box$ Παράδειγμα: 10 λίρες, 1.71 ευρώ κάθε λίρα >>>>>> 17.1 ευρώ
- $\Box$ Δεδομένα (εισόδου): λίρες, rate
- $\Box$ Δεδομένα (εξόδου): ευρώ
- $\Box$ Υπολογισμός: ευρώ <sup>=</sup> λίρες \* rate

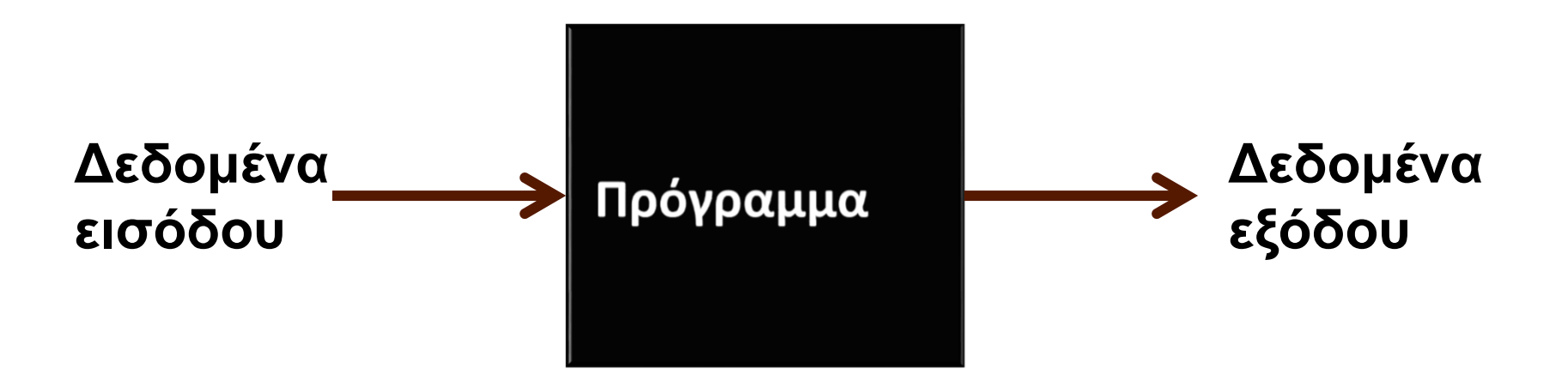

# Υλοποίηση

 $\Box$ Γλώσσα επιλογής : C

 $\Box$  Τον πηγαίο κώδικα μπορούμε να τον γράψουμε σε ειδικό περιβάλλον ανάπτυξης λογισμικού (<sup>π</sup>.χ. DEVC++) σε επεξεργαστή κειμένου (<sup>π</sup>.χ. Notepad)

# Υλοποίηση

```
/* programma poy metatrepei lires se euro */
#include <stdio.h>
int main()
\{float lires, rate;
                                     \frac{1}{2} inputs*/
    float euro;
                                      /* output*/
    printf("Enter lires kai rate: "); /* eisagwgh dedomenwn */
    scanf("%f%f",&lires, &rate);
    euro = lires * rate; /*ektypwsh dedomenwn*/
    printf("%.2f lires antistoixoun se %.2f euro\n", lires, euro);
    return 0;
```
#### Δοκιμή : Μεταγλώττιση και Εκτέλεση

> gcc exchange.c –o exchange

Enter lires kai rate: 100 1.71 > exchange

100.00 lires antistoixoun se 171.00 euro

> exchange Enter lires kai rate: 5.5 1.62634

5.50 lires antistoixoun se 8.95 euro

 $\geq$ 

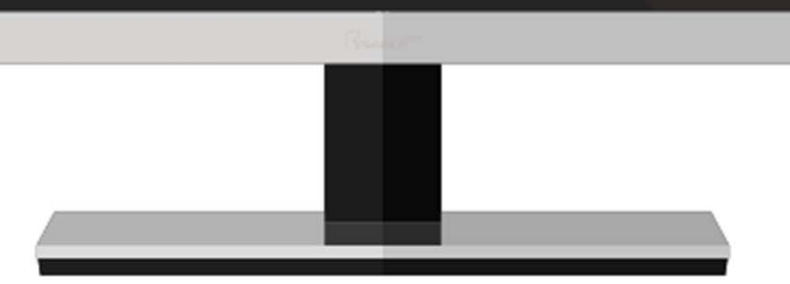

# Ερωτήσεις Ελέγχου

Τι είναι:

- Μεταβλητές
- Τύπος Δεδομένων
- Τελεστές
- Εντολές
- Ψευδοκώδικας
- $\Box$ Πηγαίος Κώδικας
- Μεταγλωττιστής
- ⊡ Εκτελέσιμο αρχείο